WEB PUBLISHER'S CONSTRUCTION KIT WITH VRML/LIVESD

**SERVICE** 

## **CONTENTS**

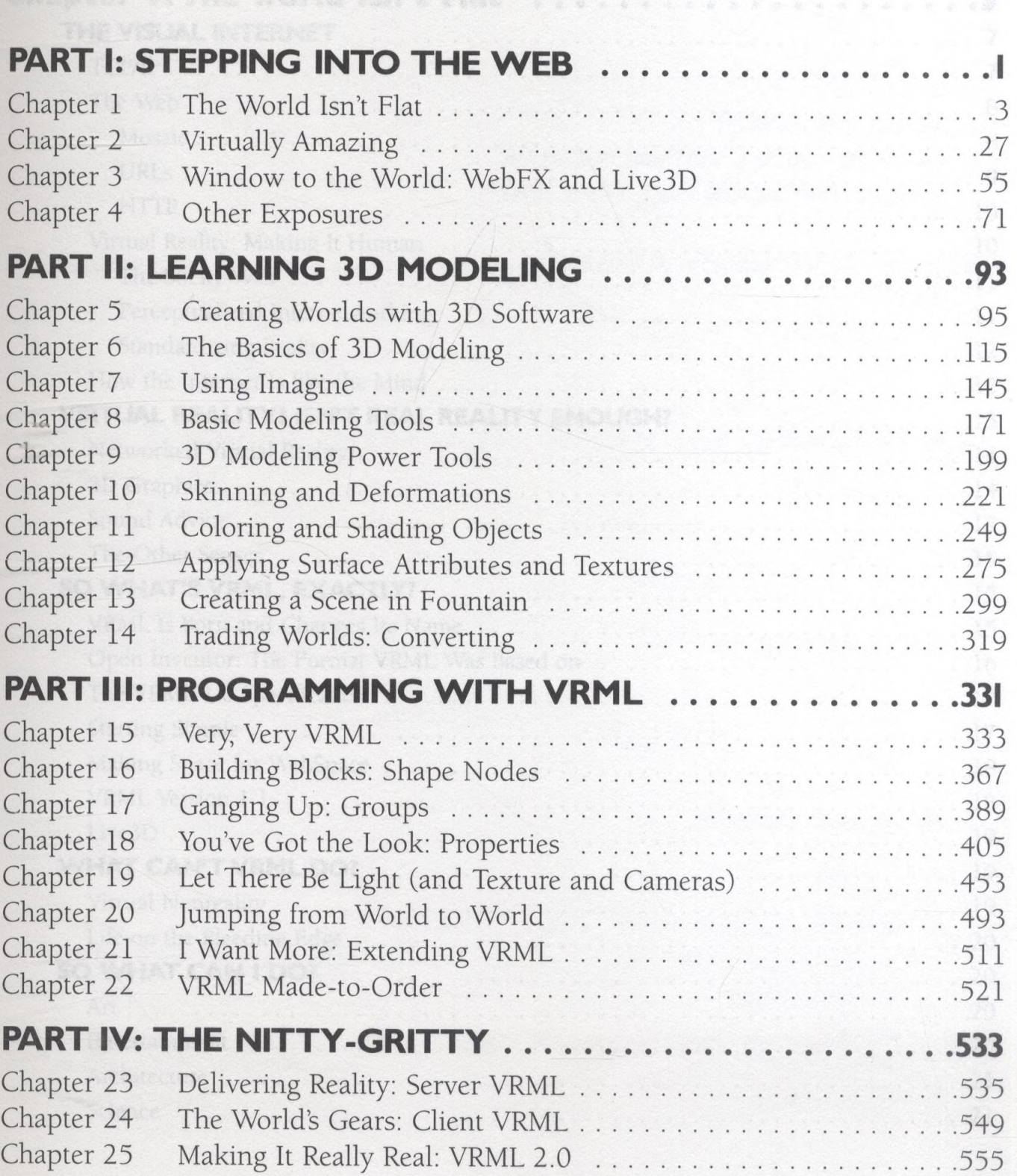

## WEB PUBLISHER'S CONSTRUCTION KIT WITH VRML/LIVE3D

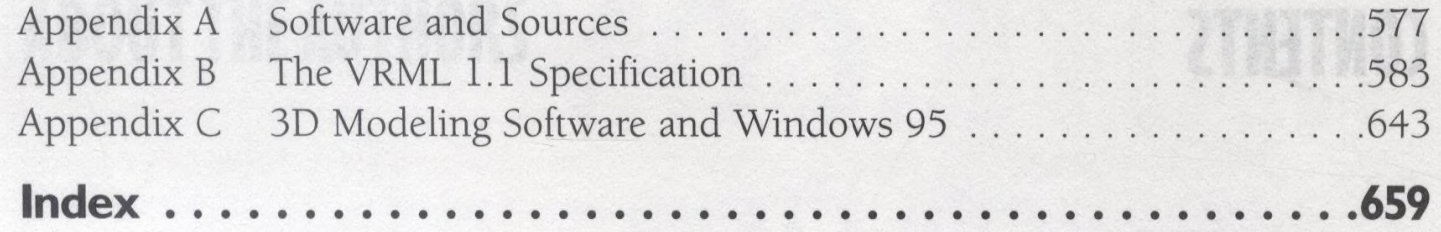

**Part for the new York SHW SHT OTM AN ANGEL INTERAS**